## **Nourrir les poissons – Découverte de la programmation**

## **Situation déclenchante**

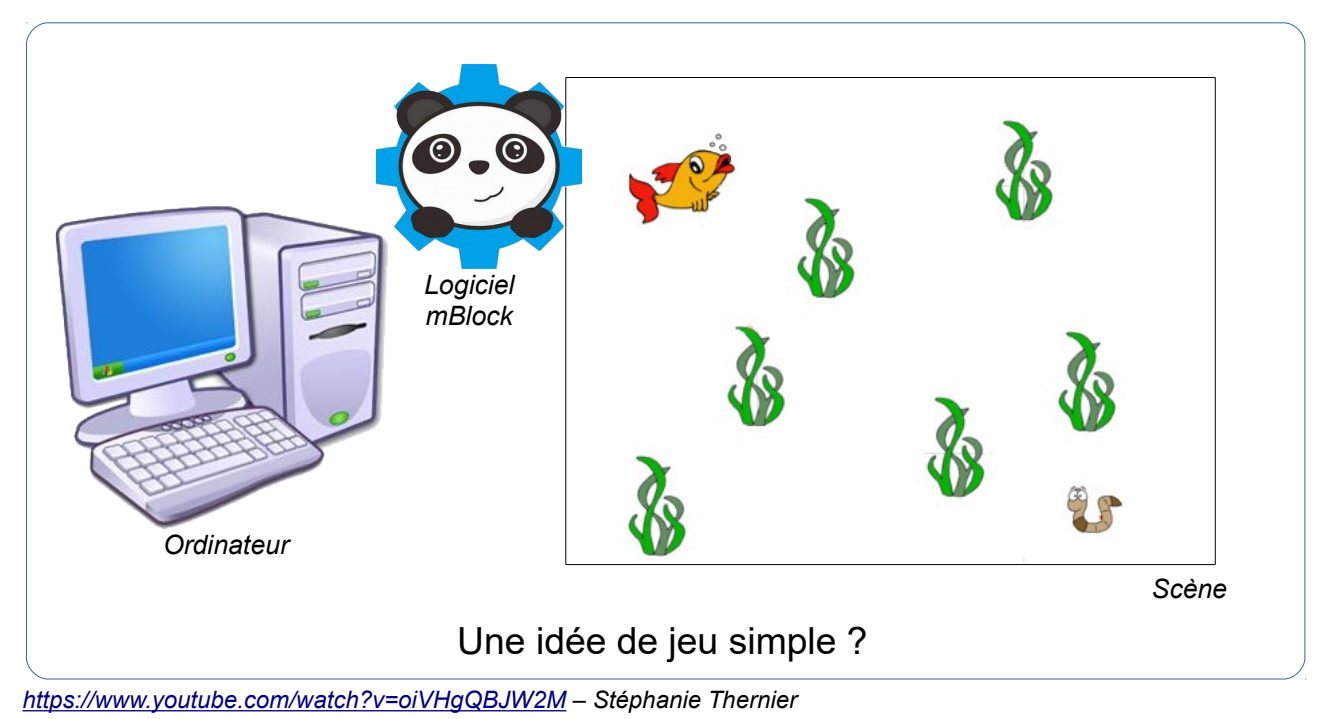

## **Le problème à résoudre**

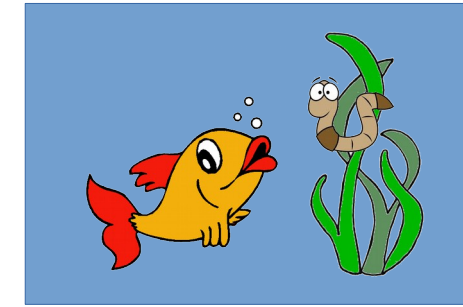

Comment programmer le déplacement du poisson pour qu'il attrape le ver ?

- Automatiquement
- Avec les touches du clavier
- Avec une console de jeu

## Technologie et société  $\rightarrow$  Brève histoire de l'informatique

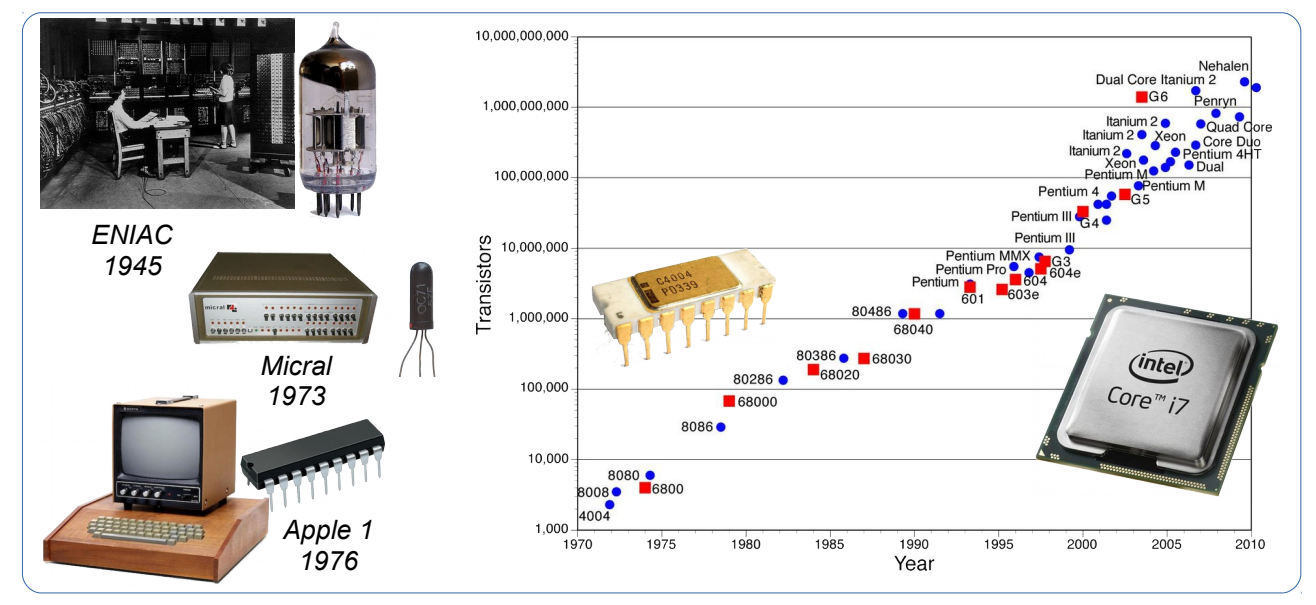